King Fahad University of Petroleum and Minerals

Computer Engineering Department

Fall 2003

# **COE 541**

Term Project

By Haithem A. AL-Balawi (952361)

Monday, December 29, 2003

# **Table of Content**

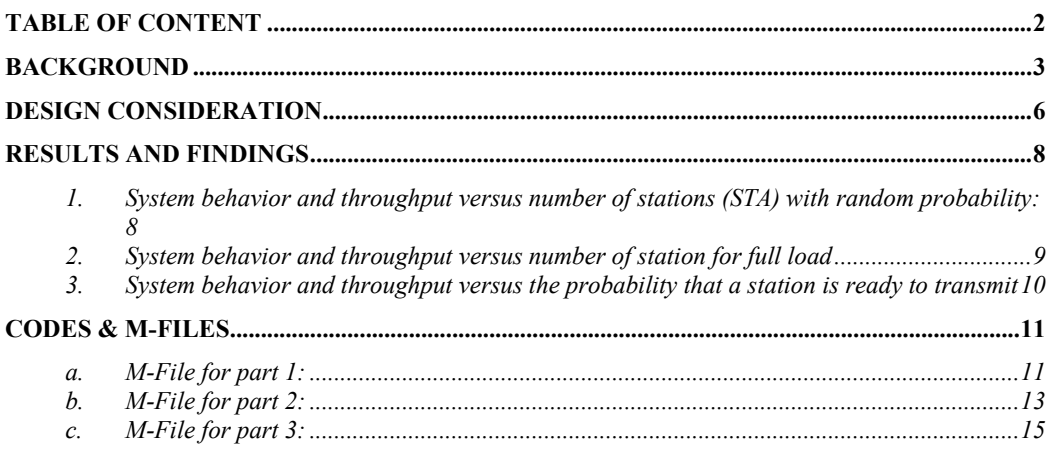

# **BACKGROUND**

The Project is to Simulate and Evaluate **IEEE802.11 Network Support for Real-time Services.** IEEE802.11 specifies the Physical Layer (PHY) and the Medium Access Control (MAC) layer for the Wireless Local Area Network (WLAN). Unlike wired LAN, addressing in WLAN is not trivial because stations are not fixed in location. Moreover the assumption that all stations are hearing the signal is not always true. Hence, the main objective of IEEE802.11 is to serve mobile stations.

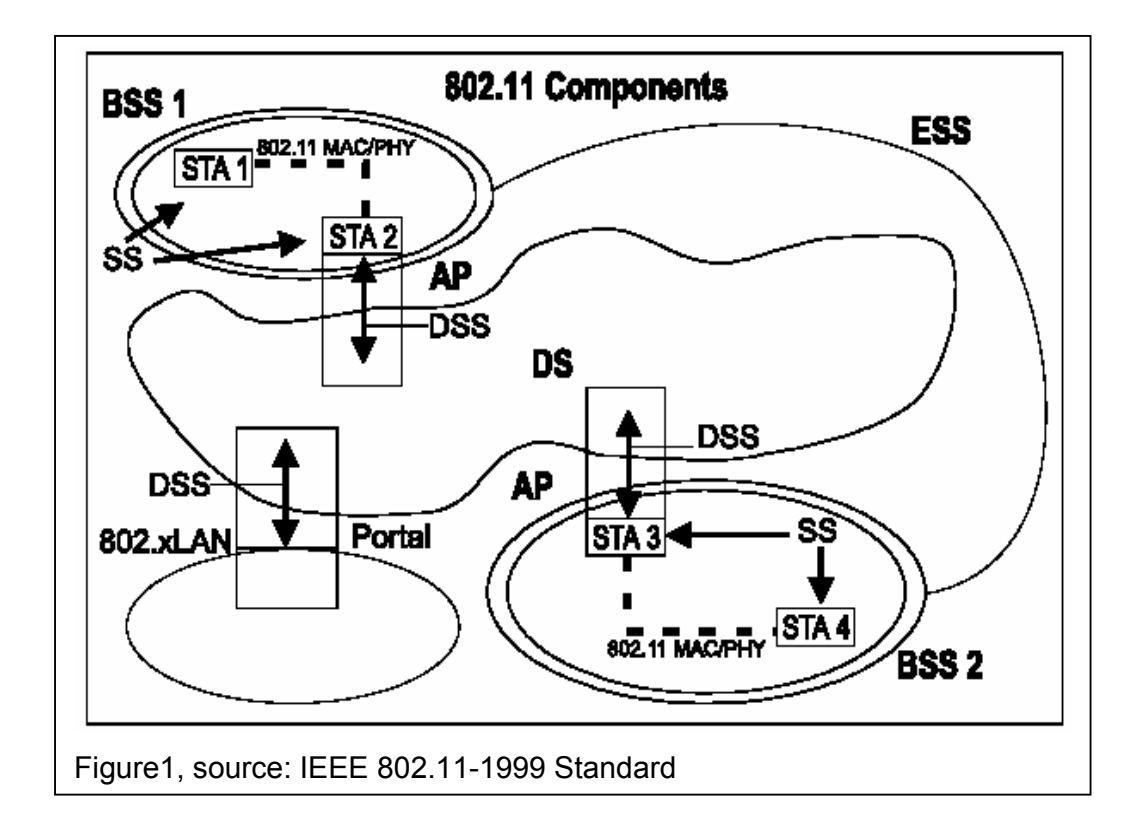

In the MAC layer we have two main sublayers named Distributed Coordination Function (DCF) and Point Coordination Function (PCF). The bellow figure may explain more details about these layers.

Basically, the DCF fundamental access method is the Carrier Sense Multiple Access with Collision Avoidance (CSMA/CA). The sensing can be performed in either the MAC layer or in the Physical layer. DCF is mandatory in each Station (STA), while the PCF is implemented in the Access Points that links the STAs to the Distribution System DS. Real time services depend on the PCF and some QoS parameters.

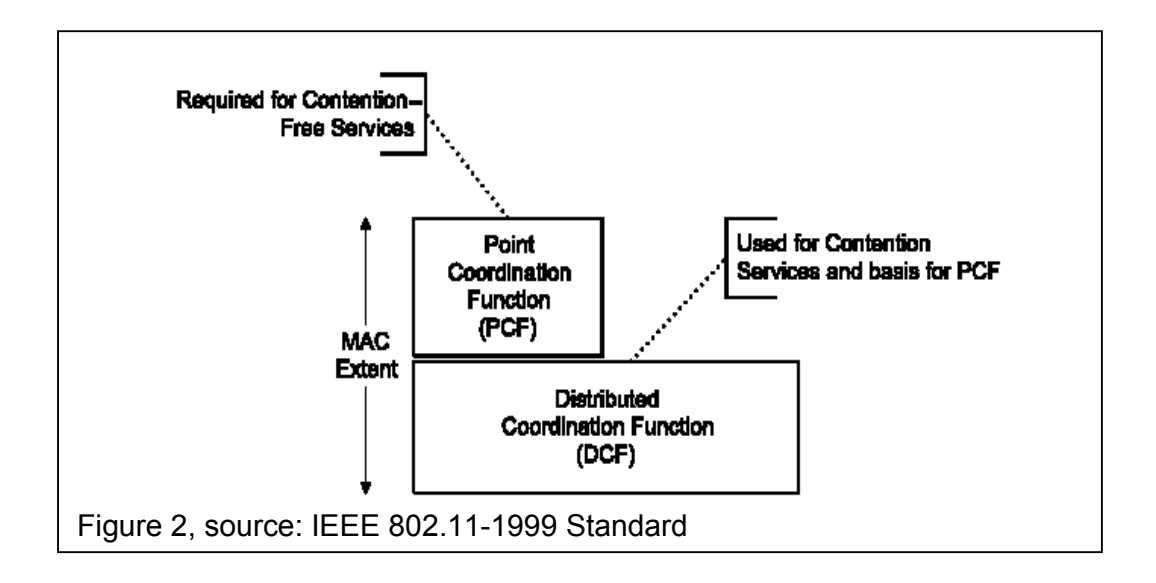

There are two ways to transfer data frames under the DCF. The essential method is called the Basic Access method. The second method is the Readyto-Send (RTS) and Clear-to-Send (CTS) method which are specified in the figure 3. The former method uses the Inter-frame Space (IFS) for priority access. An IF defines the minimal period that all stations should be idle after a successful transmission. There are three categories of priority levels that IFS defines, and they are ordered according to highest tot the lowest priority:

- 1. Short IFS (SIFS)
- 2. Point Coordination IFS (PIFS)
- 3. DCF IFS (DIFS)

A collision is defined when two stations sense the channel ant the same instant after waiting DIFS then start transmission. Otherwise, all stations should not transmit if there is a station occupying the channel. To avoid such problem all stations will randomly backoff. The backoff counter will be decremented when ever the channel is sensed idle; otherwise, it will freeze until the medium is idle for a period longer than DIFS.

In this project the target was to simulate real time services behavior using the 802.11, yet due to limitation in time and time the project will cover throughput analysis of the DCF using the basic access mechanism.

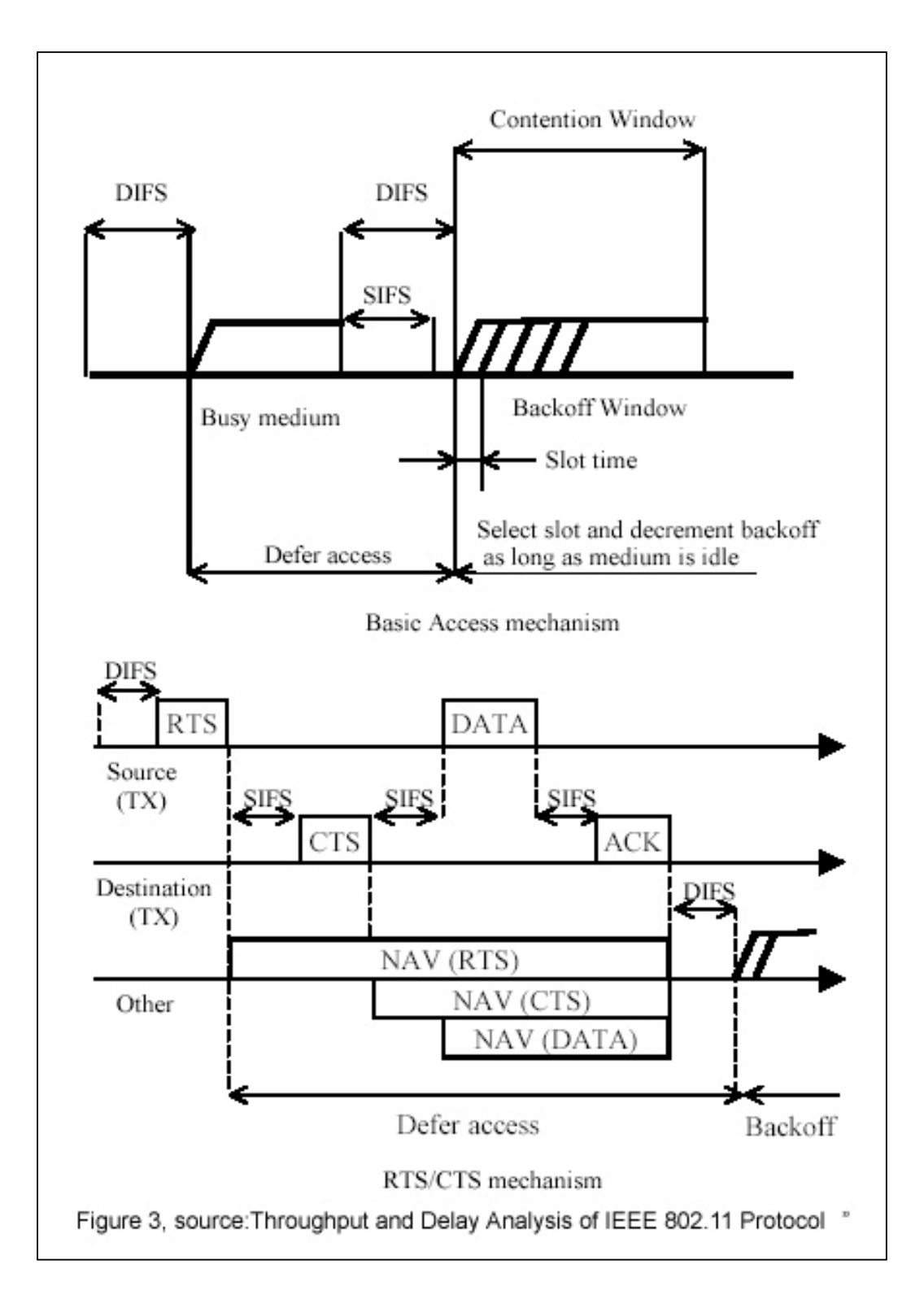

# **DESIGN CONSIDERATION**

The basic objective in this design is to simulate the network throughput in different scenarios. Where in some times we change the number of stations (STA) or sometimes change the Packet size (data\_Tx). The design main parameters are:

- 1. (STA)  $\rightarrow$  Number of stations
- 2. (P\_Tx)  $\rightarrow$  Probability threshold
- 3. (data\_Tx)  $\rightarrow$  Packet size
- 4. (IFS)  $\rightarrow$  DIFS size, which is normally 10% of the data size
- 5. (Time\_Access)  $\rightarrow$  Time Access
- 6. (CW)  $\rightarrow$  Contention Window
- 7. (N\_Backoff)  $\rightarrow$  Backoff counter
- 8. (N\_Count)  $\rightarrow$  Successful attempts counter
- 9. (N\_Colision)  $\rightarrow$  Collided attempts counter

The main assumptions in the design are as following:

- 1. STAs are transmitting randomly through a Bernoulli distribution
- 2. Hidden STAs are ignored
- 3. CW is randomly and equally likely selected between [0 CW]

The flowchart for the project design is described in figure 4.

## **The Algorithm that represents the simulation is the following:**

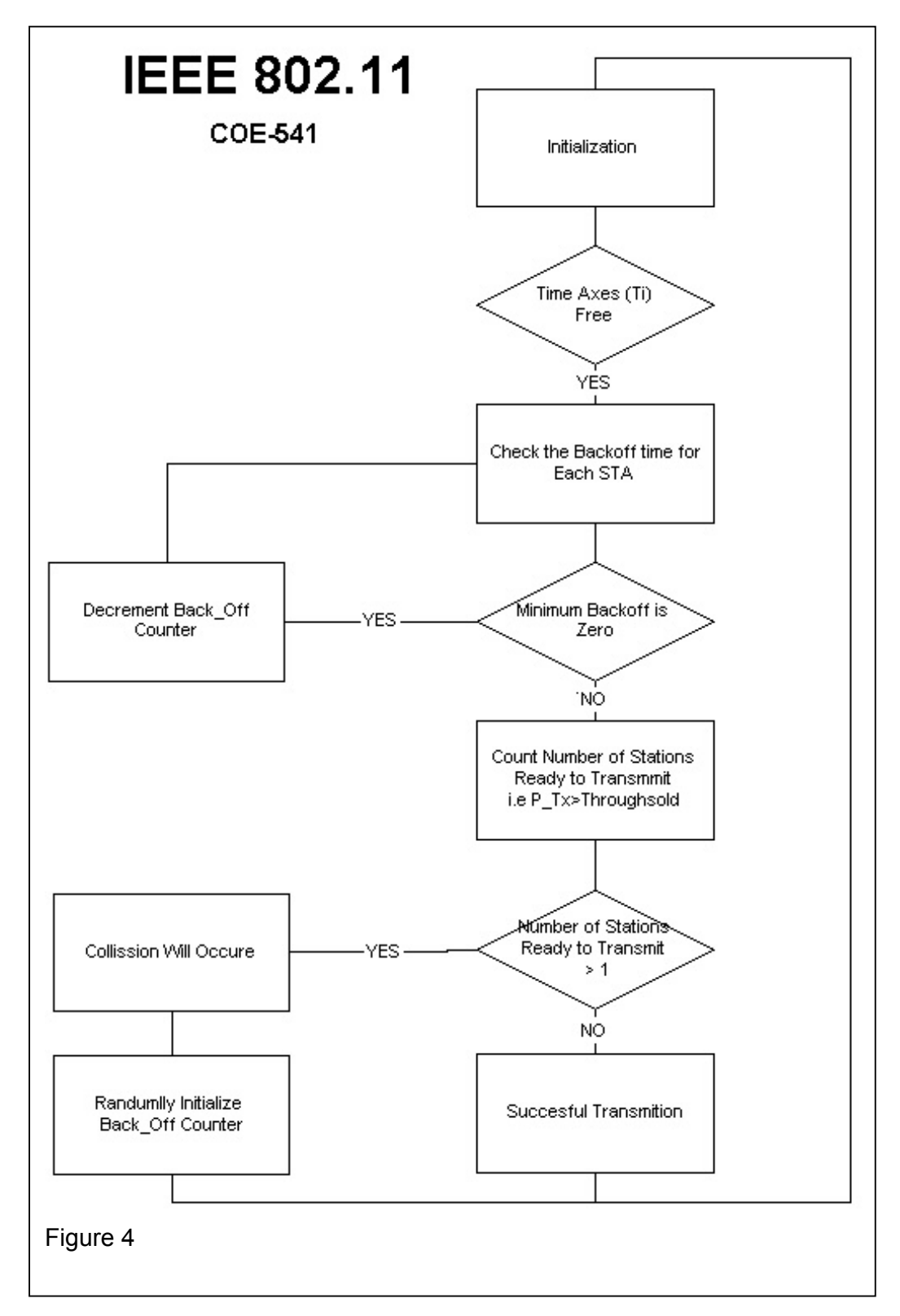

# **Results and Findings**

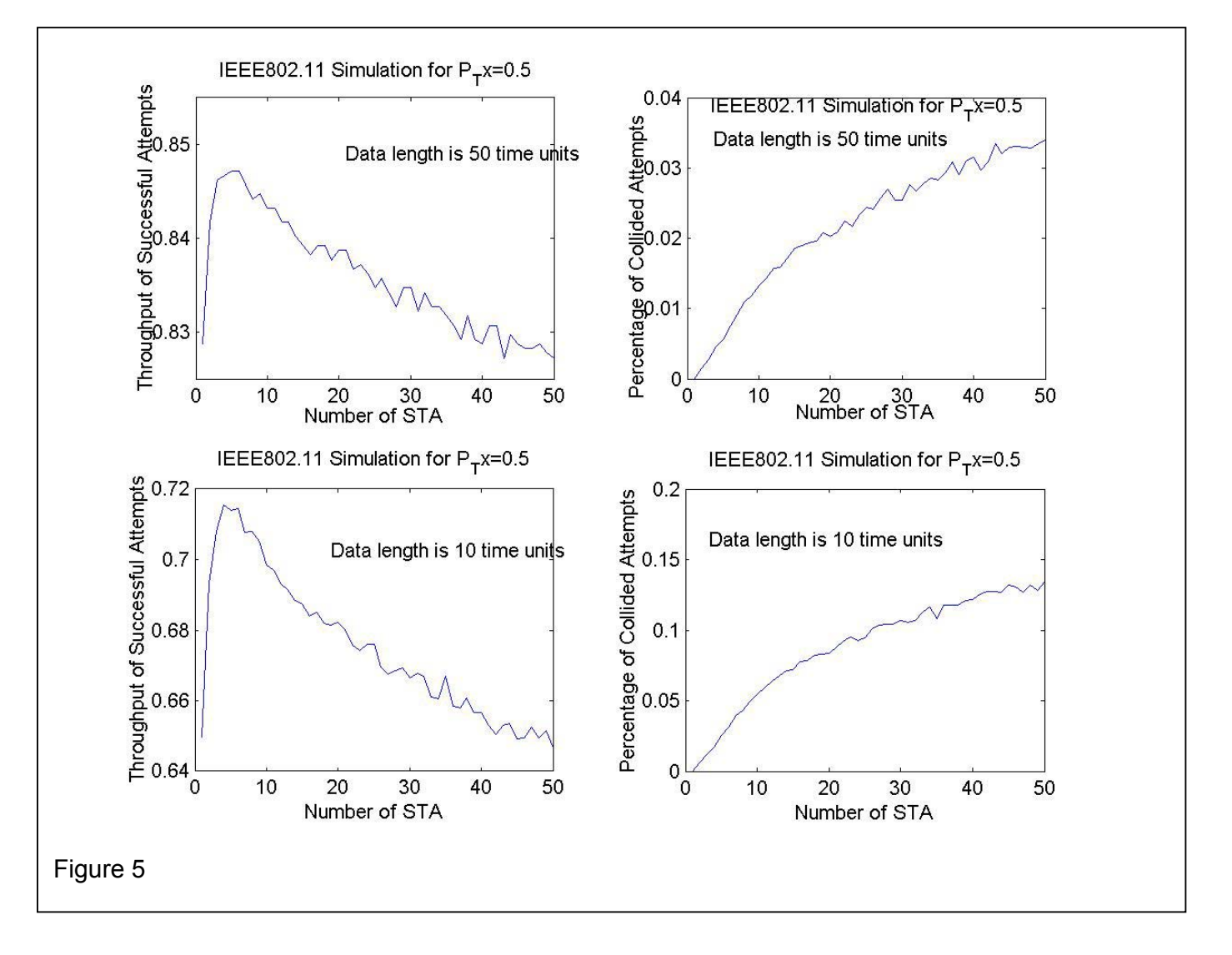

## **1. System behavior and throughput versus number of stations (STA) with random probability:**

It can be seen from figure 5 that when using the basic access mechanism with random access to the media, i.e. STA has probability to transmit; we will find the following results:

- a. the throughput is high for large number of STAs (65% for 50 STA)
- b. the number of collided attempts is almost negligible
- c. by using longer data packet size throughput improves

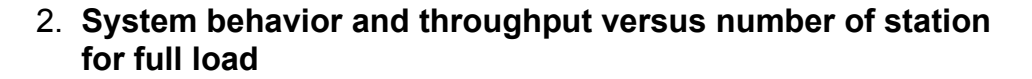

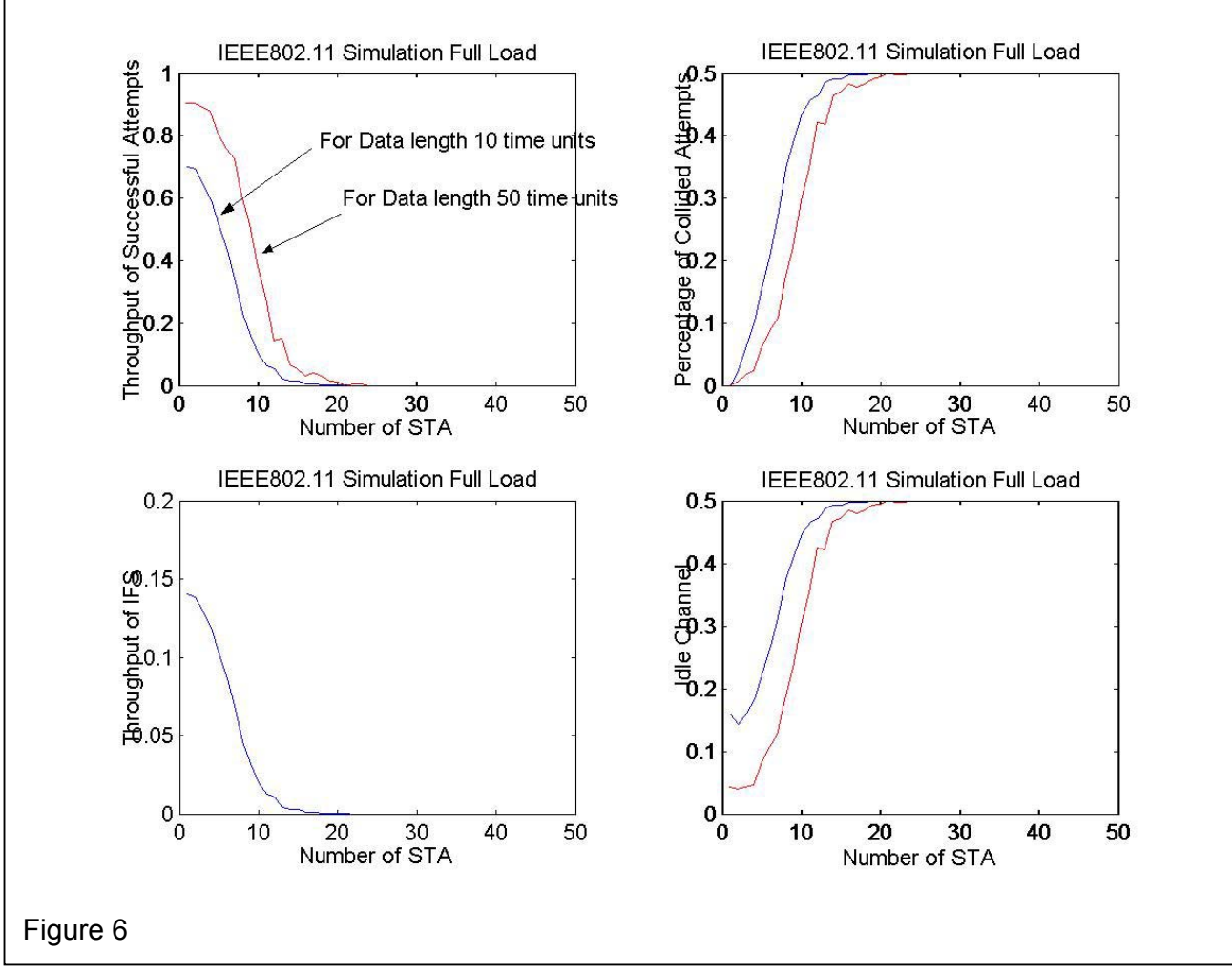

It can be seen from figure 6 that in a situation where all stations are ready to transmit once they sense the channel is free we will find the following results:

- d. for a single Access Point (AP) the throughput decays rapidly is the number of stations increases and most the time will be spent in retransmission
- e. the throughput can be improved if we increased the packet size for a certain number of STAs

## **3. System behavior and throughput versus the probability that a station is ready to transmit**

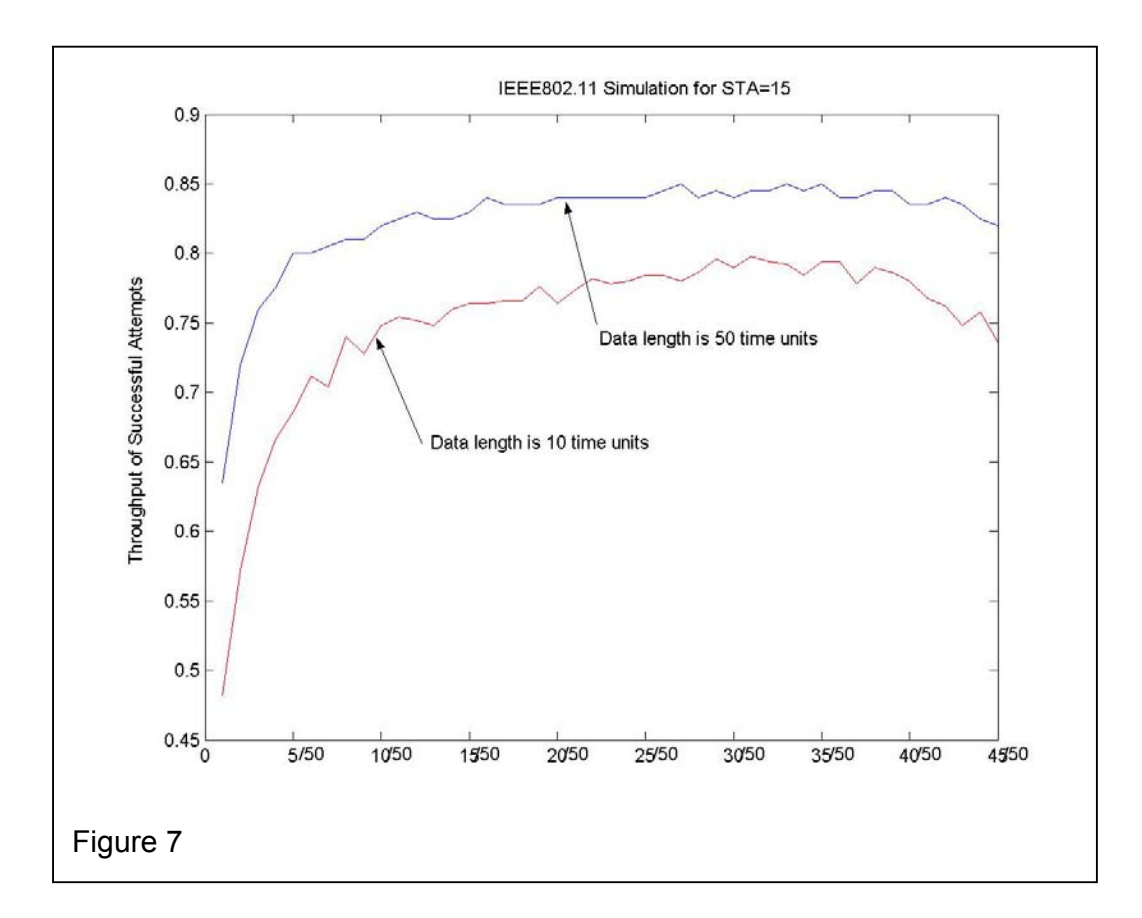

From figure 7 we can notice the following:

- a. at probability ( $25/50 = 0.5$ ) the throughput for data length 50 is almost about 84%, which is almost the same value in figure 6 for STA=15
- b. the throughput improves as the data length increases which is logic due to the fact that more time slots will be occupied by the successful stations

## **Codes & M-Files**

#### **a. M-File for part 1:**

clear all

```
STA=50; %Number of Terminals 
P_Tx=0.5; 
for N=1:STA 
  data_Tx=50; <br>IFS=3; <br> Whiterframe Space size
                                    %Interframe Space size
  %N_Success=zeros(1,N); % Number of successful trials
   CW=5; %Contention Wendow 
   Time_Access=zeros(1,10000); 
   N_Backoff=zeros(1,N); %Backoff Counter for each STA 
  N_Count=zeros(1,N);
   IFS_Count=0; 
  Idle=0:
   N_Colision=0; 
   Ready_STA=0; 
   % my assumption that all N station are active and ready to transmit 
   for i=1:length(Time_Access) 
    if (Time_Access(1,i)=0)
        %P_STA=rand(1,N); 
        [min_N,indx_N]=min(N_Backoff); 
        Ready_Tx=0; 
       y=1;
        if (min_N ==0) %Backoff timer is "0" if not non of the STAs are ready to transmit 
          for a=1:N 
           if (N_Backoff(1,a) ==0)
              %if (P_STA(1,a) \ge P_Tx) Ready_STA(y)=a; %To identify the STA which is ready to transmit 
                v = v + 1:
                Ready Tx=Ready Tx+1; %To count the number of STAs ready to
                                             transmit at the same instant 
                 %end 
            end 
          end 
         if (Ready Tx == 1)
           Time_Access(1,i:i+data_Tx-1)=indx_N;
           N_Backoff(1,indx_N)=randint(1,1,[1 2^randint(1,1,CW-1)]);
            Time_Access(1,i+data_Tx:i+data_Tx+IFS-1)=-1; 
          elseif (Ready_Tx >1) 
           N_Colision=N_Colision+1;
            for z=1:length(Ready_STA) 
              N_Backoff(1,Ready_STA(z))=randint(1,1,[1 2^randint(1,1,CW-1)]); 
            end 
          end 
        else 
         N_Backoff=N_Backoff-1;
        end 
     end 
   end
```

```
 for i=1:length(Time_Access) 
     if (Time\_Access(1,i) \sim=0)if (Time Access(1,i) \sim = -1)
           N_Count(1,Time_Access(1,i))=N_Count(1,Time_Access(1,i))+1; 
        else 
           IFS_Count=IFS_Count+1; 
        end 
      else 
        Idle=Idle+1; 
      end 
   end 
   N_Sum=cumsum(N_Count); 
   N_Success(N)=N_Sum(1,N); 
  N_IFS_Count(N)=IFS_Count;
  NN_Colision(N)=N_Colision;
  N_Idle(N)=Idle;
  NN_Idle(N)=N_Idle(N)-NN_Colision(N);
end
```
subplot(2,2,1), plot(N\_Success/length(Time\_Access)), xlabel('Number of STA'), ylabel('Throughput of Successful Attempts'), title('IEEE802.11 Simulation Full Load') subplot(2,2,2), plot(NN\_Colision/length(Time\_Access)), xlabel('Number of STA'), ylabel('Percentage of Collided Attempts'), title('IEEE802.11 Simulation Full Load') subplot(2,2,3), plot(N\_IFS\_Count/length(Time\_Access)), xlabel('Number of STA'), ylabel('Throughput of IFS'), title('IEEE802.11 Simulation Full Load') subplot(2,2,4), plot(NN\_Idle/length(Time\_Access)), xlabel('Number of STA'), ylabel('Idle Channel'), title('IEEE802.11 Simulation Full Load')

## **b. M-File for part 2:**

clear all

```
STA=50; %Number of Terminals 
P_Tx=0.5; 
for N=1:STA 
   data_Tx=10; %Transmitted data size 
   IFS=2; %Interframe Space size 
   %N_Success=zeros(1,N); % Number of successful trials 
   CW=5; %Contention Wendow 
   Time_Access=zeros(1,100000); 
  N_Backoff=zeros(1,N); %Backoff Counter for each STA
  N_Count=zeros(1,N);
   IFS_Count=0; 
   Idle=0; 
  N Colision=0;
   Ready_STA=0; 
   % my assumption that all N station are active and ready to transmit 
   for i=1:length(Time_Access) 
    if (Time Access(1,i)=0)
      P STA=rand(1,N);
      [min_N,indx_N]=min(N_Backoff);
       Ready_Tx=0; 
        y=1; 
      if (min N = 0) %Backoff timer is "0" if not non of the STAs are ready to transmit
          for a=1:N 
           if (N_Backoff(1,a) ==0)
             if (P_STA(1,a) >= P_Tx)
               Ready STA(y)=a; %To identify the STA which is ready to transmit
               y=y+1;
                Ready_Tx=Ready_Tx+1; %To count the number of STAs ready to 
                                             transmit at the same instant 
              end 
            end 
          end 
         if (Ready_Tx == 1) Time_Access(1,i:i+data_Tx-1)=indx_N; 
            N_Backoff(1,indx_N)=randint(1,1,[1 2^randint(1,1,CW-1)]); 
            Time_Access(1,i+data_Tx:i+data_Tx+IFS-1)=-1; 
          elseif (Ready_Tx >1) 
           N_Colision=N_Colision+1;
            for z=1:length(Ready_STA) 
              N_Backoff(1,Ready_STA(z))=randint(1,1,[1 2^randint(1,1,CW-1)]); 
            end 
          end 
       else 
         N_Backoff=N_Backoff-1;
       end 
     end 
   end
```

```
 for i=1:length(Time_Access) 
  if (Time Access(1,i) \sim = 0)
     if (Time\_Access(1,i) \sim = -1) N_Count(1,Time_Access(1,i))=N_Count(1,Time_Access(1,i))+1;
```

```
 else 
        IFS_Count=IFS_Count+1; 
      end 
   else 
      Idle=Idle+1; 
   end 
 end 
N_Sum=cumsum(N_Count);
N_Success(N)=N_Sum(1,N);
N_IFS_Count(N)=IFS_Count;
NN_Colision(N)=N_Colision;
N_Idle(N)=Idle;
 NN_Idle(N)=N_Idle(N)-NN_Colision(N);
```
end

subplot(2,2,1), plot(N\_Success/length(Time\_Access)), xlabel('Number of STA'), ylabel('Throughput of Successful Attempts'), title('IEEE802.11 Simulation for P\_Tx=0.5') subplot(2,2,2), plot(NN\_Colision/length(Time\_Access)), xlabel('Number of STA'), ylabel('Percentage of Collided Attempts'), title('IEEE802.11 Simulation for P\_Tx=0.5') subplot(2,2,3), plot(N\_IFS\_Count/length(Time\_Access)), xlabel('Number of STA'), ylabel('Throughput of IFS'), title('IEEE802.11 Simulation for P\_Tx=0.5') subplot(2,2,4), plot(NN\_Idle/length(Time\_Access)), xlabel('Number of STA'), ylabel('Idle Channel'), title('IEEE802.11 Simulation for P\_Tx=0.5')

### **c. M-File for part 3:**

clear all

Ready\_STA=0;

N=15; %Number of Terminals for P\_Tx=1:50 data Tx=100; extending the Most manufacturer was more than  $\%$ Transmitted data size IFS=11; %Interframe Space size %N\_Success=zeros(1,N); % Number of successful trials CW=5; %Contention Wendow Time\_Access=zeros(1,10000); N\_Backoff=zeros(1,N); %Backoff Counter for each STA N\_Count=zeros(1,N); IFS\_Count=0; Idle=0; N\_Colision=0;

% my assumption that all N station are active and ready to transmit

```
 for i=1:length(Time_Access) 
  if (Time Access(1,i)=0)
     P STA=rand(1,N);
     [min_N,indx_N]=min(N_Backoff);
      Ready_Tx=0; 
      y=1; 
     if (min N = 0) %Backoff timer is "0" if not non of the STAs are ready to transmit
        for a=1:N 
          if (N_Backoff(1,a) == 0)if (P_STA(1,a) >= P_Tx/50) Ready_STA(y)=a; %To identify the STA which is ready to transmit 
               v = v + 1;
                Ready_Tx=Ready_Tx+1; %To count the number of STAs ready to 
                                              transmit at the same instant 
             end 
           end 
        end 
        if (Ready_Tx == 1)Time \overline{A}ccess(1,i:i+data Tx-1)=indx N;
           N_Backoff(1,indx_N)=randint(1,1,[1 2^randint(1,1,CW-1)]); 
          Time Access(1,i+data Tx:i+data Tx+IFS-1)=-1;
        elseif (Ready_Tx >1) 
           N_Colision=N_Colision+1; 
           for z=1:length(Ready_STA) 
             N_Backoff(1,Ready_STA(z))=randint(1,1,[1 2^randint(1,1,CW-1)]); 
           end 
        end 
      else 
        N_Backoff=N_Backoff-1; 
      end 
   end 
 end 
 for i=1:length(Time_Access)
```
if (Time  $Access(1,i) \sim = 0$ ) if (Time\_Access(1,i)~=-1)

```
 N_Count(1,Time_Access(1,i))=N_Count(1,Time_Access(1,i))+1; 
        else 
          IFS_Count=IFS_Count+1; 
        end 
     else 
        Idle=Idle+1; 
     end 
   end 
   N_Sum=cumsum(N_Count); 
   N_Success(P_Tx)=N_Sum(1,N); 
  N_IFS_Count(P_Tx)=IFS_Count;
   NN_Colision(P_Tx)=N_Colision; 
  N_Idle(P_Tx)=Idle;
   NN_Idle(P_Tx)=N_Idle(P_Tx)-NN_Colision(P_Tx); 
end
```
plot(N\_Success/length(Time\_Access)), xlabel('P\_STA'), ylabel('Throughput of Successful Attempts'), title('IEEE802.11 Simulation for STA=15')